## КАК ЗАЩИТИТЬСЯ ОТ КОМПЬЮТЕРНЫХ ВИРУСОВ

## Эта памятка поможет тебе безопасно находиться в сети

Компьютерный вирус – это программа, отличительной особенностью которой является способность к размножению. Вирусы могут повредить или полностью уничтожить все файлы и данные, подконтрольные пользователю, от имени которого была запущена зараженная программа, а также повредить или даже уничтожить операционную систему со всеми файлами в целом. В большинстве случаев распространяются вирусы через интернет.

## Методы защиты от вредоносных программ

- современные операционные системы, имеющие серьезный уровень защиты от вредоносных программ. 1 Используй
- $\mathcal{\overline{2}}$  Постоянно устанавливай патчи (цифровые заплатки для программ) и другие обновления своей операционной системы. Скачивай их только с официального сайта разработчика ОС. Если существует режим автоматического обновления, включи его.
- $\mathbb S$  Работай на своем компьютере под правами пользователя, а не администратора. Это не позволит большинству вредоносных программ инсталлироваться на твоем персональном компьютере.
- антивирусные программные продукты известных производителей, с автоматическим обновлением баз. Д Используй
- Ограничь физический доступ к компьютеру для посторонних лиц. 5
- Используй внешние носители информации, такие как флешка, диск 6 или файл из интернета, только из проверенных источников.
- $\overline{Z}$  Не открывай компьютерные файлы, полученные из ненадежных источников. Даже те файлы, которые прислал твой знакомый. Лучше уточни у него, отправлял ли он тебе их.

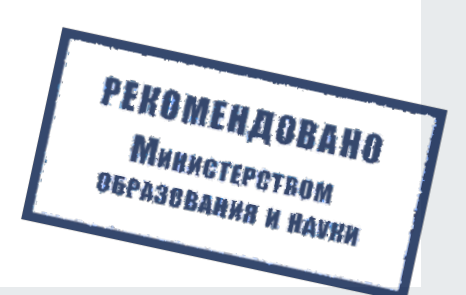